## Übungen zu Systemnahe Programmierung in C (SPiC) – Sommersemester 2022

## Übung 5

Tim Rheinfels Phillip Raffeck Maximilian Ott

Lehrstuhl für Informatik 4 Friedrich-Alexander-Universität Erlangen-Nürnberg

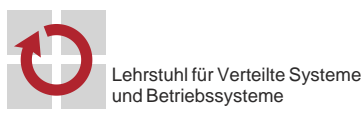

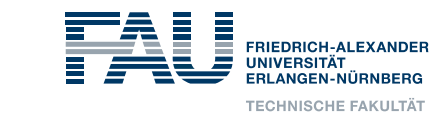

### Interrupts

### **Interrupts**

### Implementierung von Interrupt-Handler

砂

- Ablauf eines Interrupts (vgl. 18-7):
	- 0. Hardware setzt entsprechendes Flag
	- 1. Sind die Interrupts aktiviert und der Interrupt nicht maskiert, unterbricht der Interruptcontroller die aktuelle Ausführung
	- 2. Weitere Interrupts werden deaktiviert
	- 3. Aktuelle Position im Programm wird gesichert
	- 4. Adresse des Handlers wird aus Interrupt-Vektor-Tabelle gelesen und angesprungen
	- 5. Ausführung des Interrupt-Handlers
	- 6. Am Ende des Handlers bewirkt ein Befehl "Return from Interrupt" die Fortsetzung des Anwendungsprogramms und die Reaktivierung der Interrupts
- Je Interrupt steht ein Bit zum Zwischenspeichern zur Verfügung
- Ursachen für den Verlust Interrupts: Interrupt tritt auf während
	- Interrupt-Handler bereits ausgeführt wird (Interrupts zu schnell)
	- Interruptsperren (zur Synchronisation von kritischen Abschnitten)
- Das Problem ist nicht generell zu verhindern
- $\sim$  Risikominimierung: Interrupt-Handler sollten möglichst kurz sein
	- Schleifen und Funktionsaufrufe vermeiden
	- Auf blockierende Funktionen verzichten (ADC/serielle Schnittstelle!)

图

- **Timer**
- Serielle Schnittstelle
- ADC (Analog-Digital-Umsetzer)
- Externe Interrupts durch Pegel (-änderung) an bestimmten I/O-Pins
	- Wahlweise pegel- oder flankengesteuert
	- Abhängig von der jeweiligen Interruptquelle
	- ⇒ ATmega328PB: 2 Quellen an den Pins PD2 (INT0) und PD3 (INT1)
	- $\Rightarrow$  BUTTON0 an PD2
	- $\Rightarrow$  BUTTON1 an PD3

Konfigurieren von Interrupts

■ Dokumentation im ATmega328PB-Datenblatt

- Interrupts können durch die spezielle Maschinenbefehle aktiviert bzw. deaktiviert werden
- Die Bibliothek avr-libc bietet hierfür Makros an: #include <avr/interrupt.h>
	- sei() (Set Interrupt Flag): lässt Interrupts zu (Um eine Instruktion verzögert)
	- cli() (Clear Interrupt Flag): blockiert alle Interrupts (sofort)
- Beim Betreten eines Interrupt-Handlers werden automatisch alle Interrupts blockiert, beim Verlassen werden sie wieder freigeschalten
- sei() sollte niemals in einer Interruptbehandlung ausgeführt werden
	- Potentiell endlos geschachtelte Interruptbehandlung Stackoverflow möglich
- $\blacksquare$  Beim Start des µC sind die Interrupts abgeschaltet
- 3

设

恩

### (De-)Maskieren von Interrupts

- Interrupt Sense Control (ISC) Bits befinden sich beim ATmega328PB im External Interrupt Control Register A (EICRA)
- Position der ISC-Bits im Register durch Makros definiert

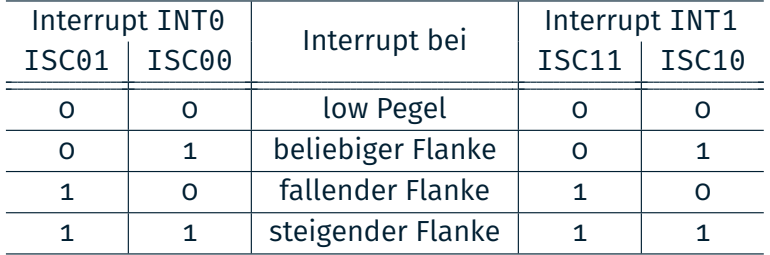

- Beispiel: INT1 bei ATmega328PB für fallende Flanke konfigurieren
- 01 /\* die ISC-Bits befinden sich im EICRA \*/
- 02 EICRA &= ~(1 << ISC10); // ISC10 löschen
- 03 EICRA |= (1 << ISC11); // ISC11 setzen
- Einzelne Interrupts können separat aktiviert (=demaskiert) werden
	- ATmega328PB: External Interrupt Mask Register (EIMSK)
- Die Bitpositionen in diesem Register sind durch Makros INTn definiert
- Ein gesetztes Bit aktiviert den jeweiligen Interrupt
- Beispiel: Externen Interrupt INT1 aktivieren
- 01 EIMSK |= (1 << INT1); // Demaskiere externen Interrupt INT1

4

砂

- Installieren eines Interrupt-Handlers wird durch C-Bibliothek unterstützt
- Makro ISR (Interrupt Service Routine) zur Definition einer Handler-Funktion (#include <avr/interrupt.h>)
- Parameter: Gewünschter Vektor
	- Verfügbare Vektoren: Siehe avr-libc-Doku zu avr/interrupt.h
	- Beispiel: INT1\_vect für externen Interrupt INT1
- Beispiel: Handler für INT1 implementieren

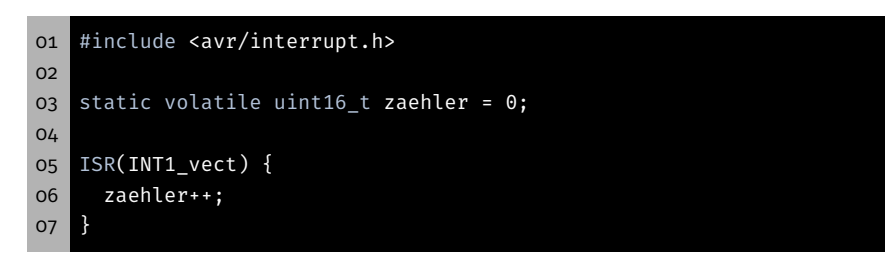

### Synchronisation

### 7

设

Ð

8

### Schlüsselwort volatile

- $\blacksquare$  Bei einem Interrupt wird event = 1 gesetzt
- Aktive Warteschleife wartet, bis event  $!= 0$
- Der Compiler erkennt, dass event innerhalb der Warteschleife nicht verändert wird
	- ⇒ der Wert von event wird nur einmal vor der Warteschleife aus dem Speicher in ein Prozessorregister geladen
	- ⇒ Endlosschleife

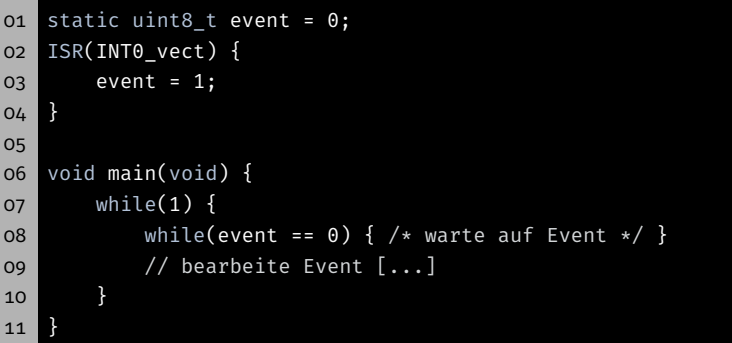

# Schlüsselwort volatile

- Bei einem Interrupt wird event = 1 gesetzt
- Aktive Warteschleife wartet, bis event  $!= 0$
- Der Compiler erkennt, dass event innerhalb der Warteschleife nicht verändert wird
	- ⇒ der Wert von event wird nur einmal vor der Warteschleife aus dem Speicher in ein Prozessorregister geladen
	- ⇒ Endlosschleife
- volatile erzwingt das Laden bei jedem Lesezugriff

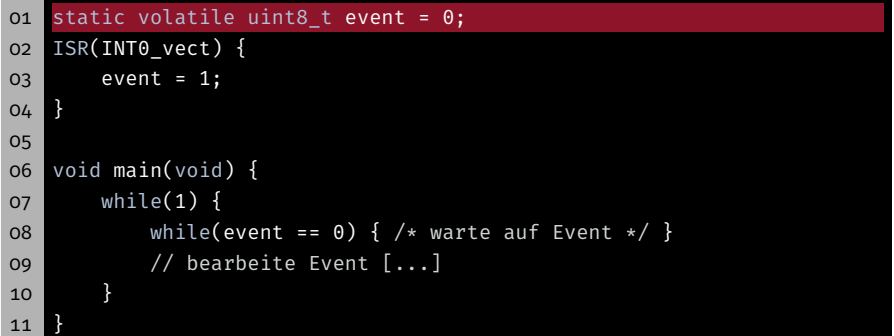

8

砂

### Verwendung von volatile

führen

Programmierers!

wie nötig

#### 龝 Lost Update

- Tastendruckzähler: Zählt noch zu bearbeitende Tastendrücke
	- Inkrementierung in der Unterbrechungsbehandlung
	- Dekrementierung im Hauptprogramm zum Start der Verarbeitung

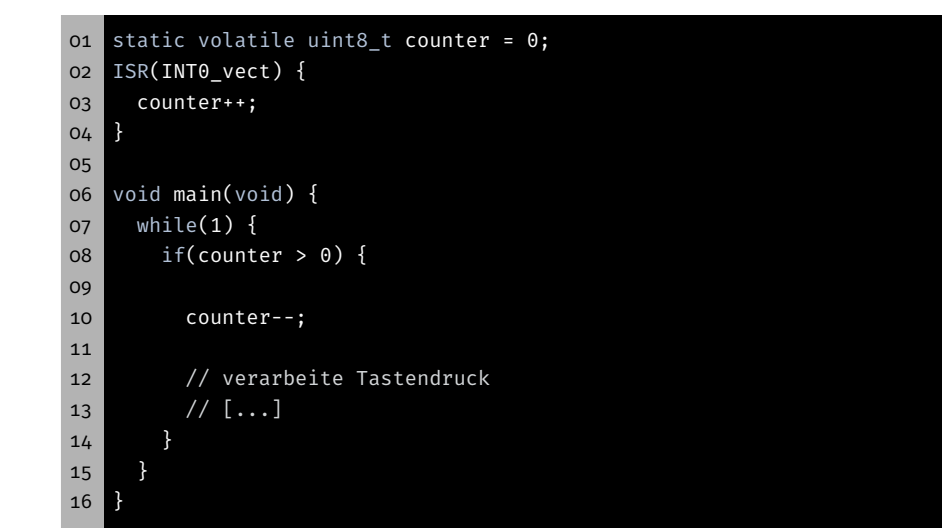

9

### Lost Update

#### 图 Lost Update

Hauptprogramm

03 dec r24

02 lds r24, counter

04 sts counter, r24

01 ; C-Anweisung: counter--;

### Hauptprogramm

- 01 ; C-Anweisung: counter--;
- 02 lds r24, counter
- 03 dec r24
- 04 sts counter, r24

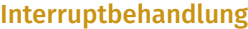

- 05 ; C-Anweisung: counter++
	- 06 lds r25, counter
	- 07 inc r25
	- 08 sts counter, r25

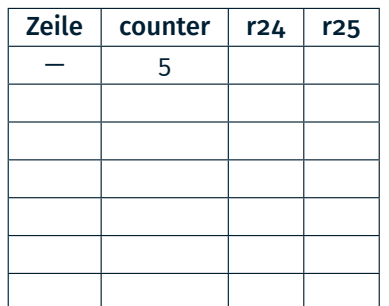

Fehlendes volatile kann zu unerwartetem Programmablauf

 $\sim$  Verwendung von volatile so selten wie möglich, aber so oft

Unnötige Verwendung von volatile unterbindet

Korrekte Verwendung von volatile ist Aufgabe des

Optimierungen des Compilers

- 
- 
- 
- 

#### Interruptbehandlung

- 05 ; C-Anweisung: counter++
- 06 lds r25, counter
- 07 inc r25
- 08 sts counter, r25

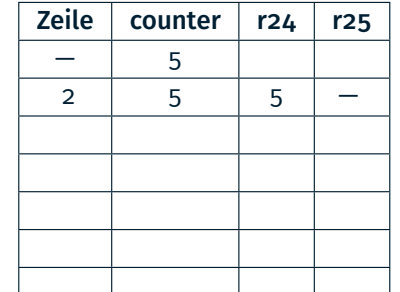

10

 $\bigcirc$ 

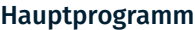

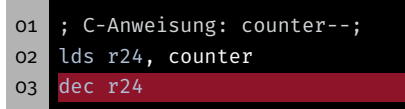

sts counter, r24

#### Interruptbehandlung

- ; C-Anweisung: counter++
	- lds r25, counter
	- inc r25
	- sts counter, r25

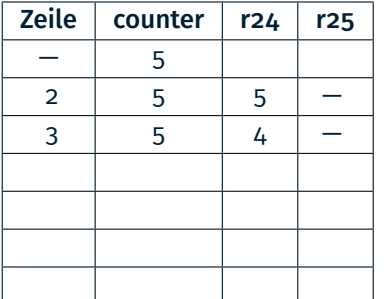

#### Hauptprogramm

- ; C-Anweisung: counter--;
- lds r24, counter
- dec r24
- sts counter, r24

#### Interruptbehandlung

- ; C-Anweisung: counter++
- lds r25, counter
- inc r25
- sts counter, r25

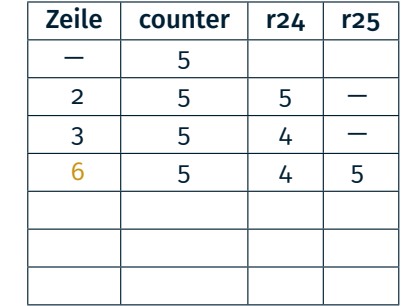

### Lost Update

### 

### Lost Update

#### Hauptprogramm

- ; C-Anweisung: counter--;
- lds r24, counter
- dec r24
- sts counter, r24

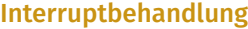

- ; C-Anweisung: counter++
- lds r25, counter
- inc r25
- sts counter, r25

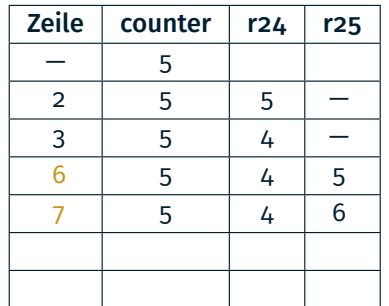

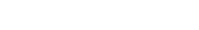

 $\bigcirc$ 

- ; C-Anweisung: counter--;
	- lds r24, counter
	- dec r24

Hauptprogramm

sts counter, r24

Interruptbehandlung

- ; C-Anweisung: counter++
- lds r25, counter
- inc r25
- sts counter, r25

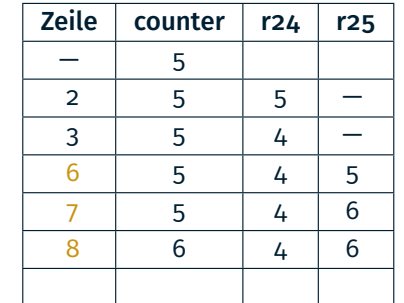

鹭

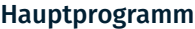

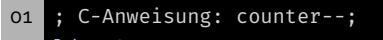

- lds r24, counter
- dec r24
- sts counter, r24

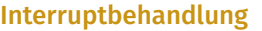

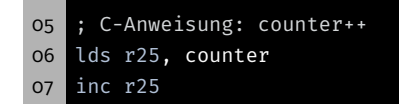

sts counter, r25

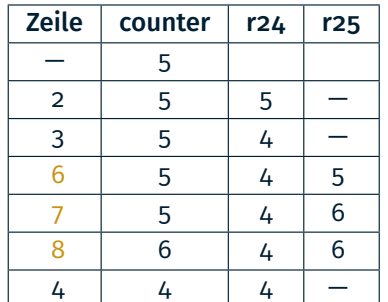

- Nebenläufige Nutzung von 16-Bit Werten (Read-Write)
	- Inkrementierung in der Unterbrechungsbehandlung
	- Auslesen im Hauptprogramm

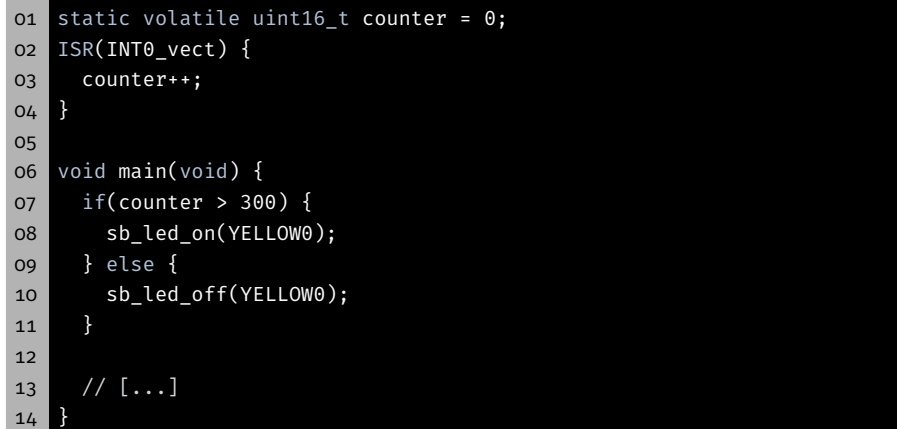

 $\bigcirc$ 

 $\bigoplus$ 

### 16-Bit Zugriffe (Read-Write)

### 16-Bit Zugriffe (Read-Write)

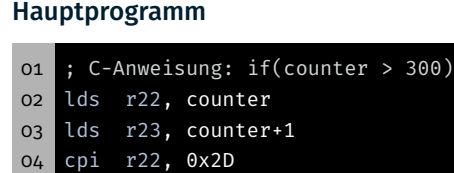

sbci r23, 0x01

#### Interruptbehandlung

- ; C-Anweisung: counter++;
- lds r24, counter
- lds r25, counter+1
- adiw r24,1
- sts counter+1, r25 sts counter, r24
- 

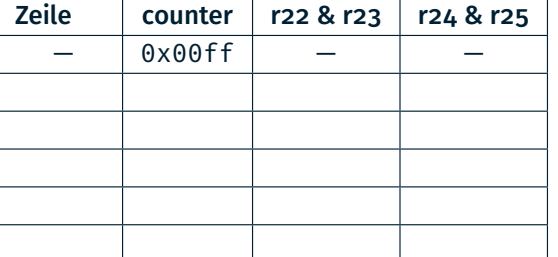

#### Hauptprogramm

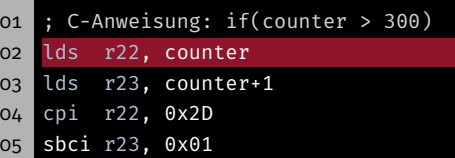

#### Interruptbehandlung

- ; C-Anweisung: counter++;
- lds r24, counter
- lds r25, counter+1
- adiw r24,1
- sts counter+1, r25
- sts counter, r24

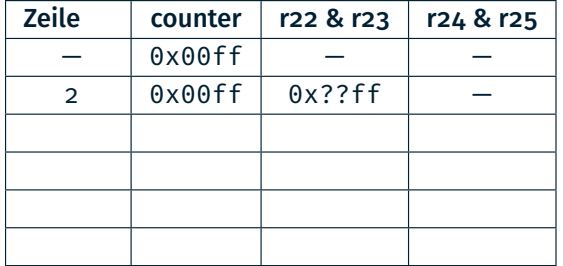

鹭

Hauptprogramm

### 16-Bit Zugriffe (Read-Write)

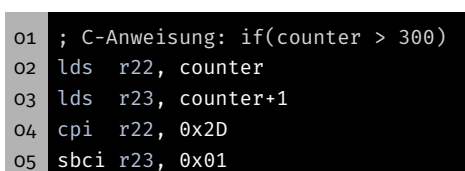

#### Interruptbehandlung

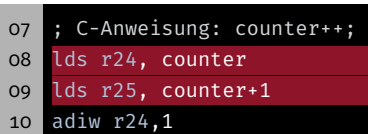

- sts counter+1, r25
- 12 sts counter, r24

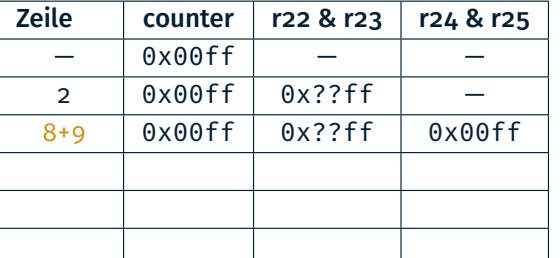

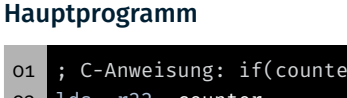

- lds r22, counter lds r23, counter+1
- cpi r22, 0x2D
- sbci r23, 0x01

#### Interruptbehandlung

- ; C-Anweisung: counter++;
- lds r24, counter
- lds r25, counter+1
- adiw r24,1
- sts counter+1, r25
- sts counter, r24

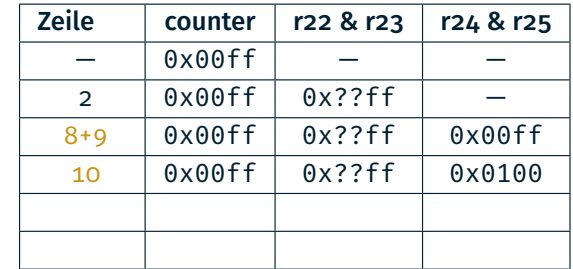

 $> 300$ 

鹭

### 16-Bit Zugriffe (Read-Write)

#### $\bigcirc$ 16-Bit Zugriffe (Read-Write)

#### Hauptprogramm ; C-Anweisung: if(counter > 300) lds r22, counter lds r23, counter+1 cpi r22, 0x2D sbci r23, 0x01

#### Interruptbehandlung

- ; C-Anweisung: counter++;
- lds r24, counter
- lds r25, counter+1
- adiw r24,1
- sts counter+1, r25 sts counter, r24
- Zeile  $\vert$  counter  $\vert$  r22 & r23  $\vert$  r24 & r25  $-$  0x00ff  $-$ 2  $\vert$  0x00ff  $\vert$  0x??ff  $\vert$   $-$ 8+9 0x00ff 0x??ff 0x00ff 0x00ff 0x??ff 0x0100 11+12 0x0100 0x??ff 0x0100

#### Hauptprogramm

sbci r23, 0x01

- ; C-Anweisung: if(counter > 300) lds r22, counter lds r23, counter+1 cpi r22, 0x2D
	- - sts counter+1, r25
			- sts counter, r24

; C-Anweisung: counter++;

Interruptbehandlung

 lds r24, counter lds r25, counter+1

adiw r24,1

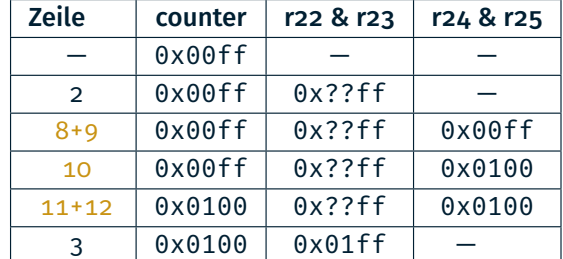

恩

砂

#### Hauptprogramm

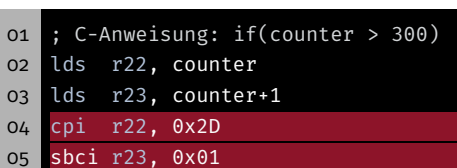

#### Interruptbehandlung

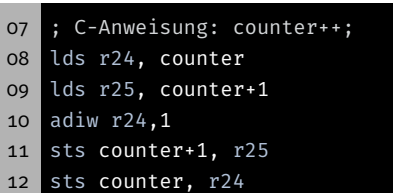

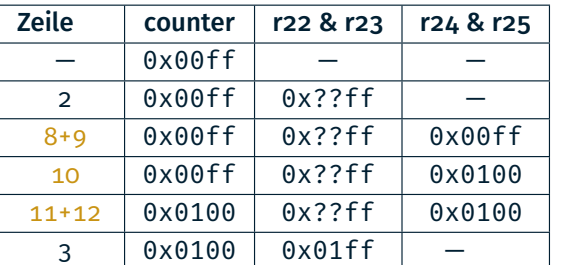

⇒ Vergleich in Zeile 4+5 wird mit 0x01ff (entspricht 511) statt korrekterweise mit 0x0100 (entspricht 256) durchgeführt. Der Vergleich ergibt also true und die LED wird angeschaltet.

- Viele weitere Nebenläufigkeitsprobleme möglich
	- nicht-atomare Modifikation von gemeinsamen Daten
	- Problemanalyse durch den Anwendungsprogrammierer
	- Auswahl geeigneter Synchronisationsprimitive
- Lösung hier: Einseitiger Ausschluss durch Sperren der Interrupts
	- Sperrung aller Interrupts: cli() und sei()
	- Maskieren einzelner Interrupts (EIMSK-Register)
- Problem: Interrupts während der Sperrung gehen evtl. verloren
- ⇒ Kritische Abschnitte müssen so kurz wie möglich sein

母

### Lost Update

#### $\bigoplus$ Lost Update

砂

Wie kann man das Lost Update verhindern?

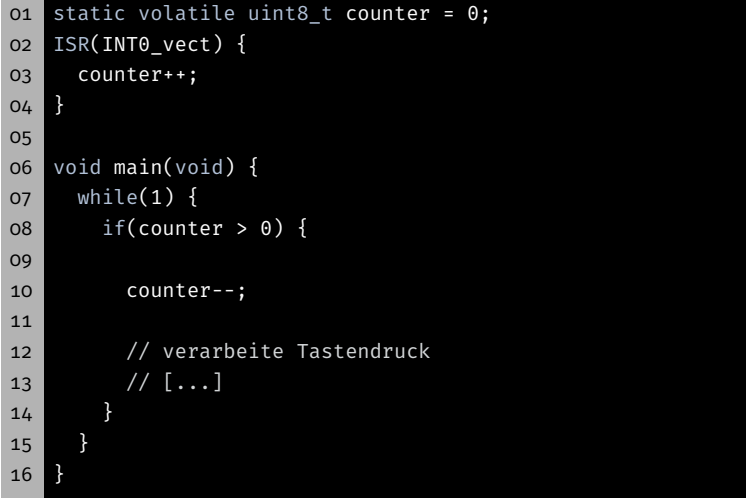

Wie kann man das Lost Update verhindern?

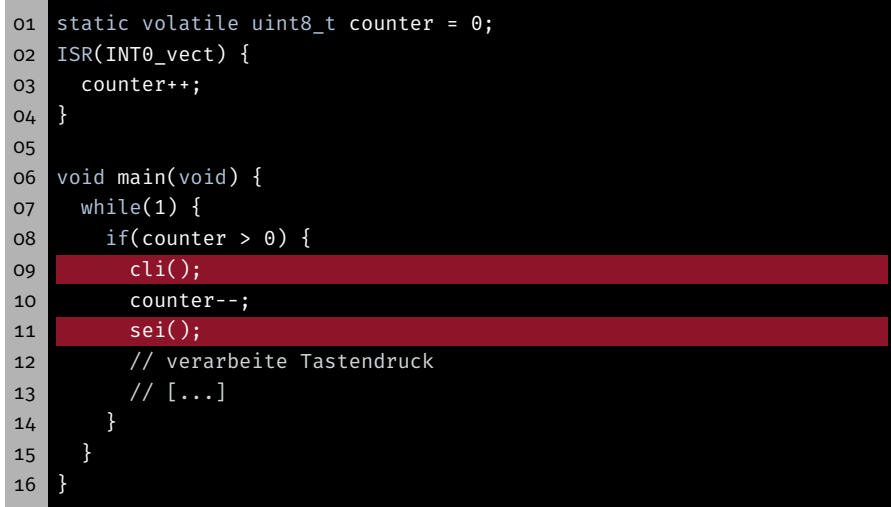

Wie kann man die Read-Write Anomalie verhindern?

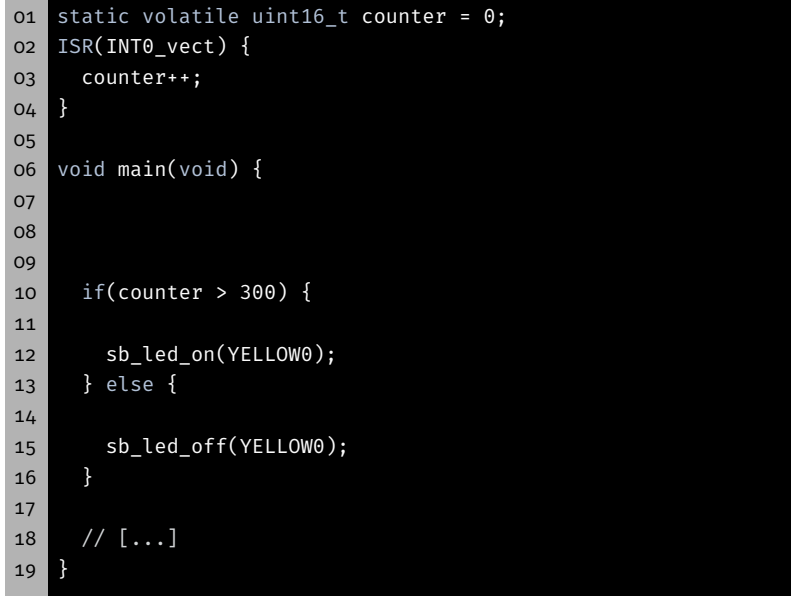

- Wie kann man die Read-Write Anomalie verhindern?
- static volatile uint16\_t counter = 0; ISR(INT0\_vect) { counter++; } void main(void) { cli(); uint16\_t local\_counter = counter; sei(); 10 if(local\_counter > 300) { sb\_led\_on(YELLOW0); } else { sb\_led\_off(YELLOW0); } // [...] }
- 

 $\bigcircled{3}$ 

 $\bigoplus$ 

### 16-Bit Zugriffe (Read-Write)

### 16-Bit Zugriffe (Read-Write)

Wie kann man die Read-Write Anomalie verhindern?

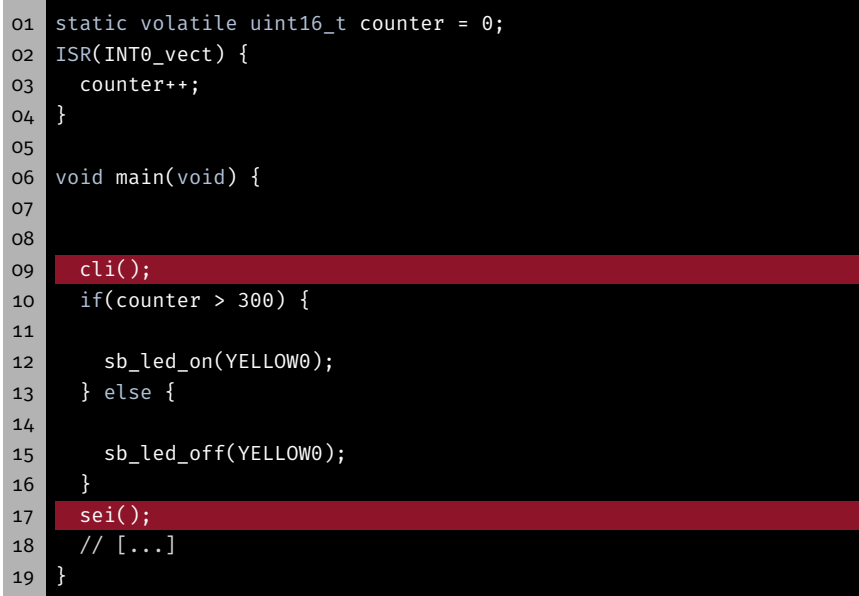

Wie kann man die Read-Write Anomalie verhindern?

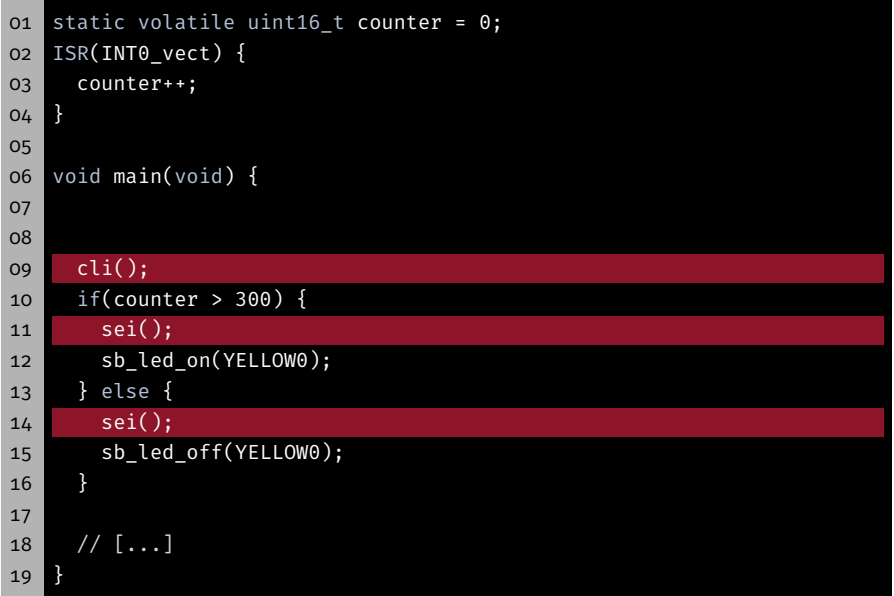

恩

### Stromsparmodi

- AVR-basierte Geräte oft batteriebetrieben (z.B. Fernbedienung)
- Energiesparen kann die Lebensdauer drastisch erhöhen
- AVR-Prozessoren unterstützen unterschiedliche Powersave-Modi
	- Deaktivierung funktionaler Einheiten
	- Unterschiede in der "Tiefe" des Schlafes
	- Nur aktive funktionale Einheiten können die CPU aufwecken
- Standard-Modus: Idle
	- CPU-Takt wird angehalten
	- Keine Zugriffe auf den Speicher
	- Hardware (Timer, externe Interrupts, ADC, etc.) sind weiter aktiv
- Dokumentation im ATmega328PB-Datenblatt

### Nutzung der Sleep-Modi

### Lost Wakeup

- Dornröschenschlaf
	- ⇒ Problem: Es kommt genau ein Interrupt

#### Hauptprogramm

![](_page_9_Picture_283.jpeg)

#### Interruptbehandlung

![](_page_9_Picture_284.jpeg)

# 设

- Unterstützung aus der avr-libc: (#include <avr/sleep.h>)
	- sleep\_enable() aktiviert den Sleep-Modus
	- sleep\_cpu() setzt das Gerät in den Sleep-Modus
	- sleep\_disable() deaktiviert den Sleep-Modus
	- set sleep mode(uint8 t mode) stellt den zu verwendenden Modus ein
- Dokumentation von avr/sleep.h in avr-libc-Dokumentation

### 01 #include <avr/sleep.h>

```
02
```
- 03 set\_sleep\_mode(SLEEP\_MODE\_IDLE); // Idle-Modus verwenden
- 04 sleep\_enable(); // Sleep-Modus aktivieren
- 05 sleep\_cpu(); // Sleep-Modus betreten
- 06 sleep\_disable(); // Empfohlen: Sleep-Modus danach deaktivieren

17

 $\bigcirc$ 

### Lost Wakeup

#### 龝 Lost Wakeup

- Dornröschenschlaf
	- ⇒ Problem: Es kommt genau ein Interrupt

#### Hauptprogramm

![](_page_10_Figure_6.jpeg)

#### Interruptbehandlung

![](_page_10_Picture_348.jpeg)

### Dornröschenschlaf

- ⇒ Problem: Es kommt genau ein Interrupt
- ⇒ Lösung: Interrupts während des kritischen Abschnitts sperren

#### Hauptprogramm

![](_page_10_Picture_349.jpeg)

#### Interruptbehandlung

![](_page_10_Picture_350.jpeg)

 $\bigcircled{3}$ 

### Lost Wakeup

#### Dornröschenschlaf

- ⇒ Problem: Es kommt genau ein Interrupt
- ⇒ Lösung: Interrupts während des kritischen Abschnitts sperren

#### Hauptprogramm

![](_page_10_Figure_22.jpeg)

![](_page_10_Picture_23.jpeg)

![](_page_10_Picture_351.jpeg)

## Aufgabe: Geschicklichkeitsspiel

 $\Rightarrow$  Was ist wenn der Interrupt zwischen Zeile 6 und 7 auftritt?

砂

- Spielcursor wandert dabei über LED-Reihe hin und her und invertiert (engl. toggle) den LED-Zustand
- LED-Zustand bleibt durch Drücken des Tasters erhalten
- Ziel: alle LEDs zum Leuchten bringen

![](_page_11_Picture_7.jpeg)

Nach einem Level wird eine Siegessequenz auf den LEDs dargestellt

![](_page_11_Figure_9.jpeg)

20

图

### Tastendruckerkennung

- Schwierigkeitsgrad
	- Spielgeschwindigkeit bestimmt Schwierigkeit
		- ⇒ Passives Warten mittels timer Modul der libspicboard
	- Schwierigkeit steigt mit jedem Level *l*
	- Schwierigkeit nähert sich einer maximalen Geschwindigkeit an
		- $\Rightarrow$  Folge von Wartezeiten  $f_l = \frac{a}{l} + b$  ( $a$  und  $b$  sind Konstanten)

![](_page_11_Figure_18.jpeg)

- Ziele:
	- Flankenerkennung in Hardware
	- Ereignisverarbeitung mittels Interrupts
	- Keine Verwendung der libspicboard
- **Details:** 
	- BUTTON0 ist an PD2 angeschlossen
	- PD2 als Eingang (mit aktivierten Pull-Up) konfigurieren
	- PD2 ist der Eingang von INT0
	- Welche Flanke/Pegel muss für den Interrupt konfiguriert werden?
	- Wie sieht ein minimaler Interrupthandler für die Aufgabe aus?

21

 $\bigcirc$ 

# Hands-On: Einfacher Interrupt-Zähler

Screencast: https://www.video.uni-erlangen.de/clip/id/17231

- Zählen der Tastendrücke an BUTTON0 (PD2)
- Erkennung der Tastendrücke mit Hilfe von Interrupts
- Ausgabe des aktuellen Zählerwerts über 7-Segment Anzeige
- CPU in den Schlafmodus versetzen, so lange Zählerwert gerade
- "Standby"-LED leuchtet während des Schlafens (BLUE0)
- Hinweise:
	- **Erkennung der Tastendrücke ohne die libspicboard**
	- PD2/BUTTON0 ist der Eingang von INT0
	- Interrupt bei fallender Flanke:
		- $-$  EICRA(ISC00) = 0
		- $-$  EICRA(ISC01) = 1
	- 7-Segment Anzeige braucht regelmäßig Interrupts, um Werte anzeigen zu können

穆